# Titan Dot Matrix Display

(A05)

# **Contents**

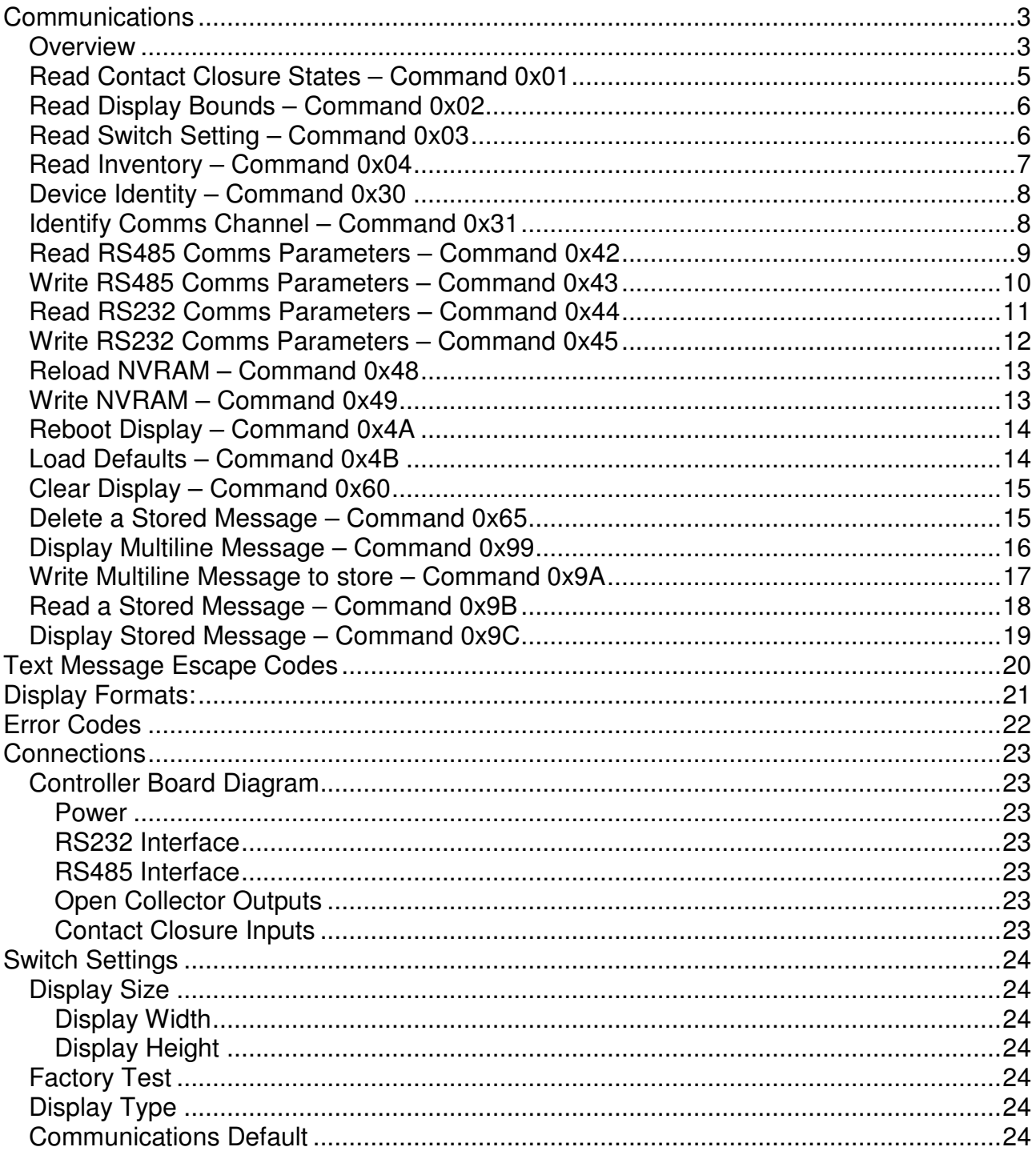

# **Communications**

### **Overview**

Communication format is 38400, 8, N, 1 via RS232 or RS485. Ethernet is supported via the London Electronics Ethernet to Serial module.

Standard Message Format:

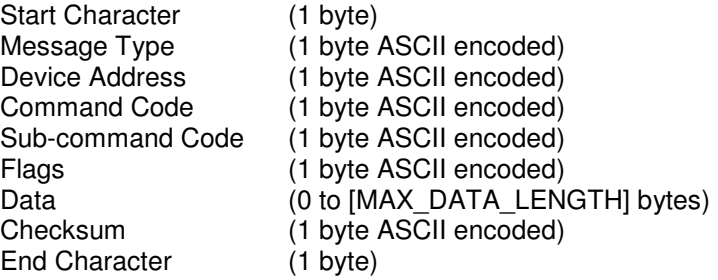

#### Start Character:

0x02

#### Message type:

0xF8 to 0xFF

The message type provides for multiple message formats. The value range is outside that of the panel meter device address range allowing meters and displays to co-exist on the same bus.

- 
- 0xF8 Standard Message format (detailed above)<br>0xF9 Standard Message format (detailed above) Standard Message format (detailed above) but without the checksum field
- 0xFA Reserved
- 0xFB Reserved
- 0xFC Response to F8 Message
- 0xFD Response to F9 Message
- 0xFE Reserved
- 0xFF Reserved

Device Address:

0x00 to 0xF7

0x00 is the broadcast address. A response must not be requested unless it's guaranteed that there is only one device within the specified group.

### Command Code:

0x00 to 0xF7

Sub-Command Code: 0x00 to 0xF7

Flags:

0x00 to 0xFF

For command messages:<br>Bit 0, 0

Bit 0,  $0 = Do$  not respond, 1 = Response required<br>Bit 1,  $0 = Don't$  Beep, 1 = Beep when command co  $0 = Don't Deep, 1 = Deep when command completed$ Bit 2, Bit 3, Bit 4, Bit 5, Bit 6, Bit 7,

The beep will sound for all recognised messages including broadcast messages and those with parameter errors. The beep will not sound for messages with invalid command or invalid sub command code.

For response messages:

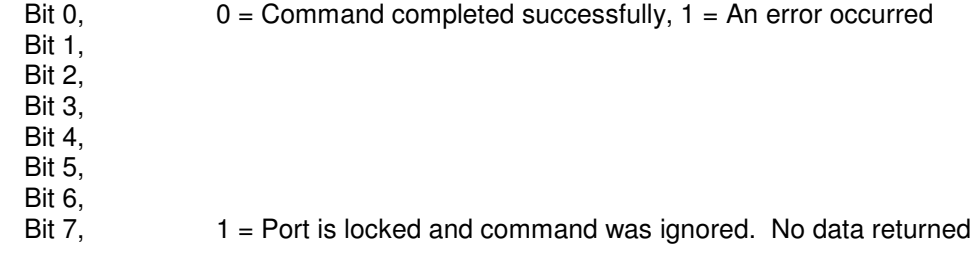

If an error occurs, a 16-bit error code is returned in the data field

Data:

This field can be zero length depending on the command code.

Checksum:

Not yet implemented.

End Character: 0x03

# **Read Contact Closure States – Command 0x01**

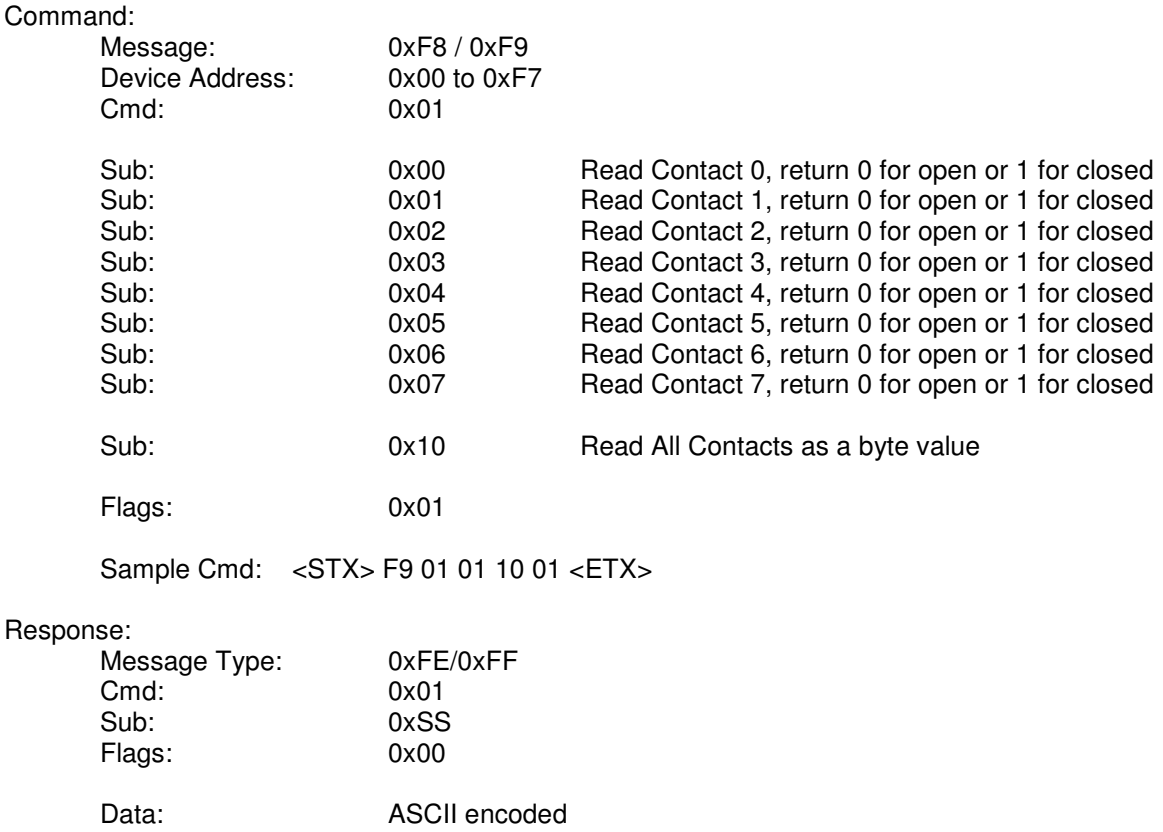

Sample Resp: <STX> F9 01 01 10 00 XX <LRC> <ETX>

# **Read Display Bounds – Command 0x02**

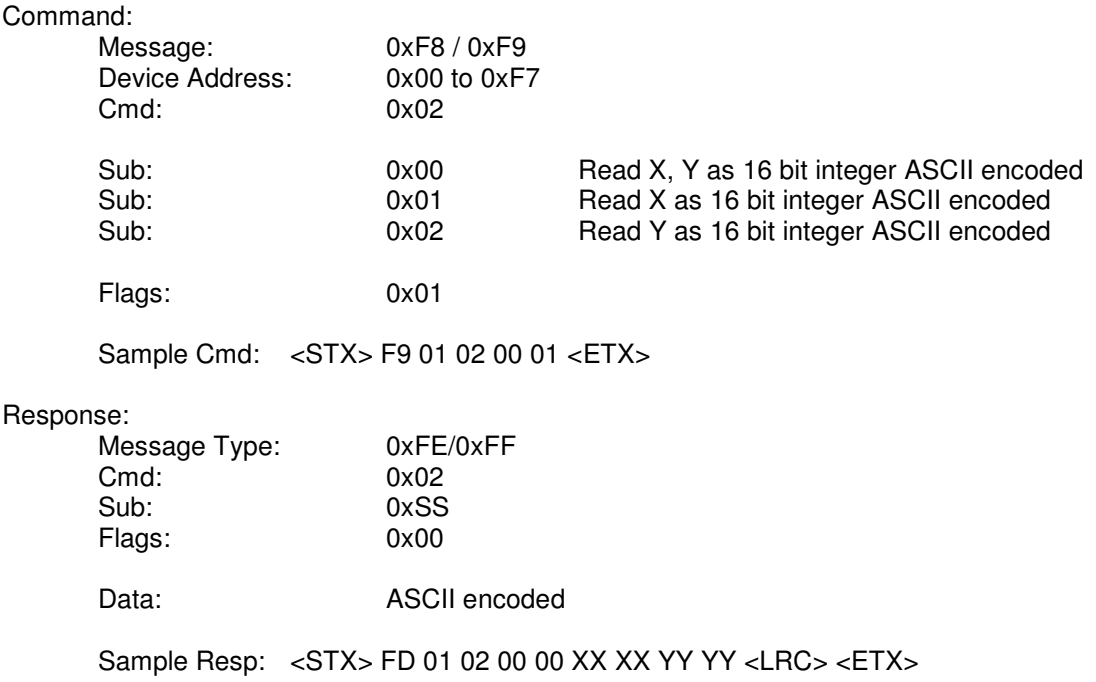

### **Read Switch Setting – Command 0x03**

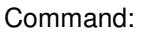

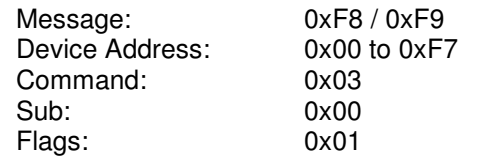

Sample Cmd: <STX> F9 01 03 00 01 <ETX>

#### Response:

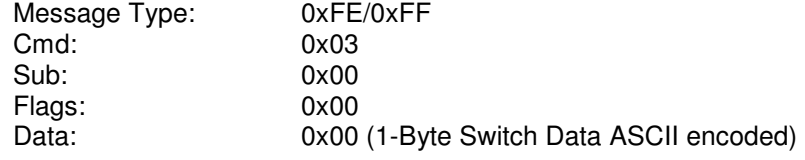

Sample Resp: <STX> FD 01 03 00 00 XX <LRC> <ETX>

# **Read Inventory – Command 0x04**

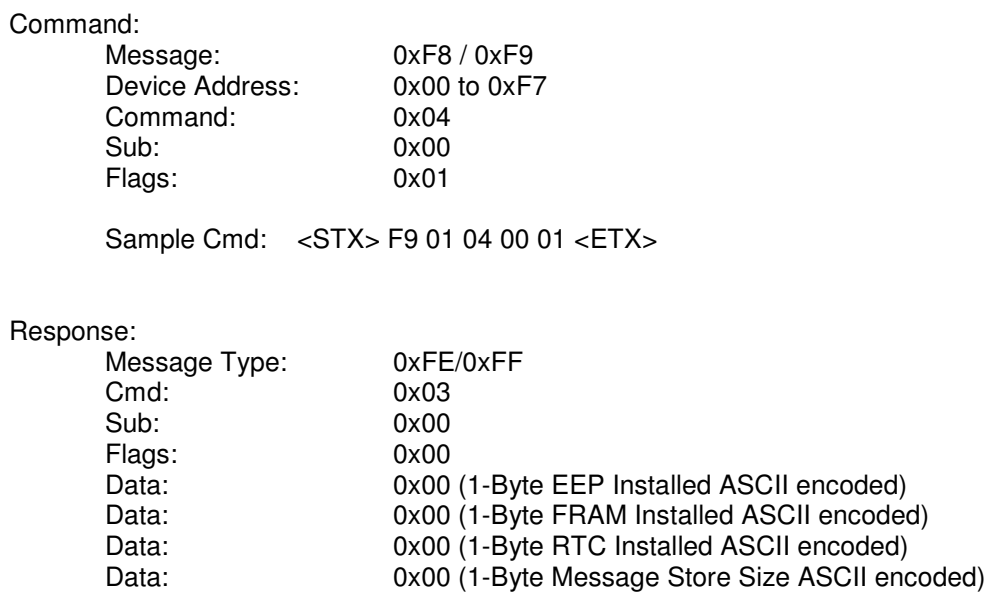

Sample Resp: <STX>FD 01 04 00 00 XX XX XX XX<LRC><ETX>

### **Device Identity – Command 0x30**

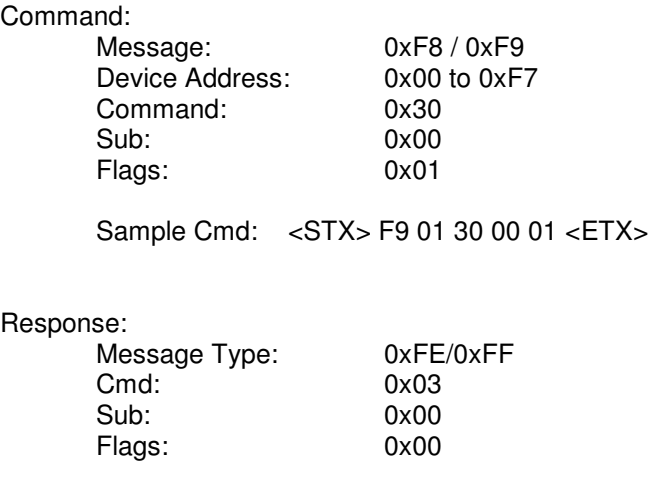

Data: XXXX

Sample Resp: <STX> FD 01 30 00 00 Titan Message Display, HW:xxxx, FW:yyyy <LRC>  $<$ ETX $>$ 

### **Identify Comms Channel – Command 0x31**

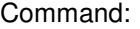

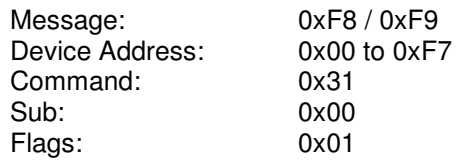

Sample Cmd: <STX> F9 01 31 00 01 <ETX>

#### Response:

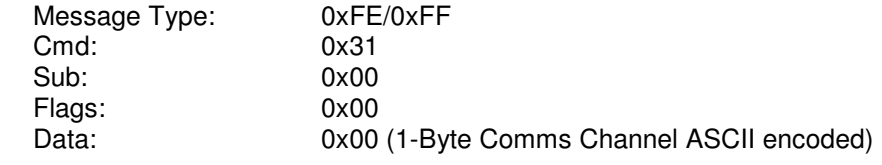

Sample Resp: <STX> FD 01 31 00 00 XX <LRC> <ETX>

# **Read RS485 Comms Parameters – Command 0x42**

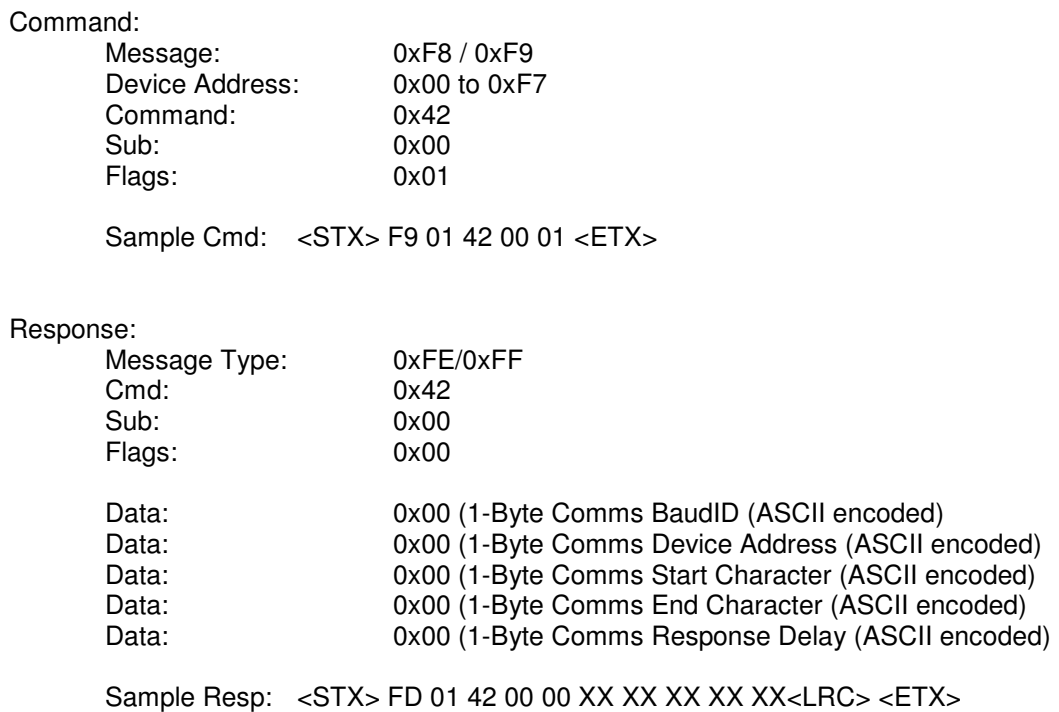

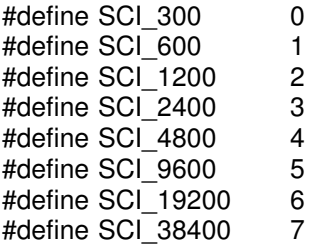

### **Write RS485 Comms Parameters – Command 0x43**

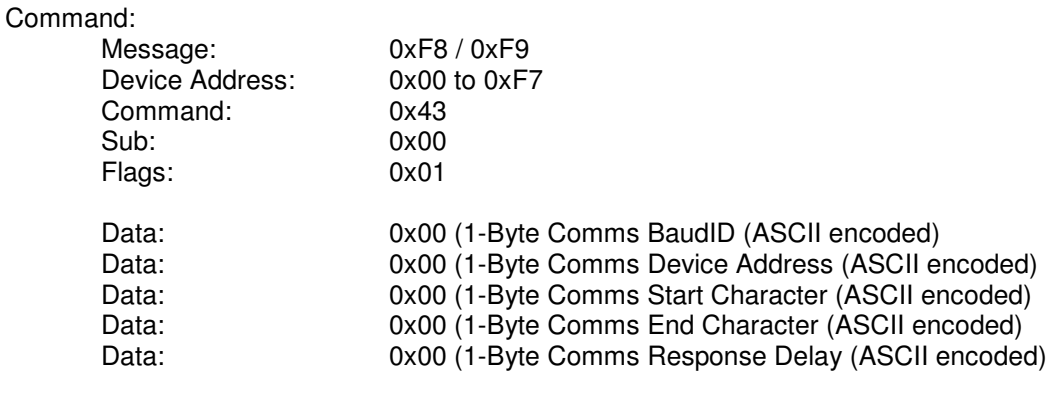

Sample Cmd: <STX>F9 01 43 00 01 XX XX XX XX XX<ETX>

#### Response:

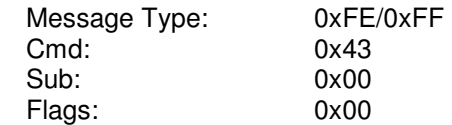

Sample Resp: <STX> FD 01 43 00 00 <LRC> <ETX>

#### Notes:

The comms parameters are not committed to NV Storage automatically. Use the Write NVRAM command.

The communications interface will use the new parameters after the next reboot. This can be via a power cycle of the Reboot command.

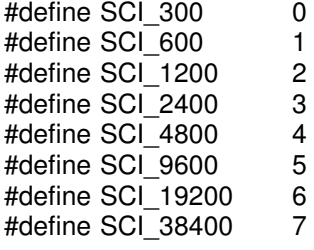

# **Read RS232 Comms Parameters – Command 0x44**

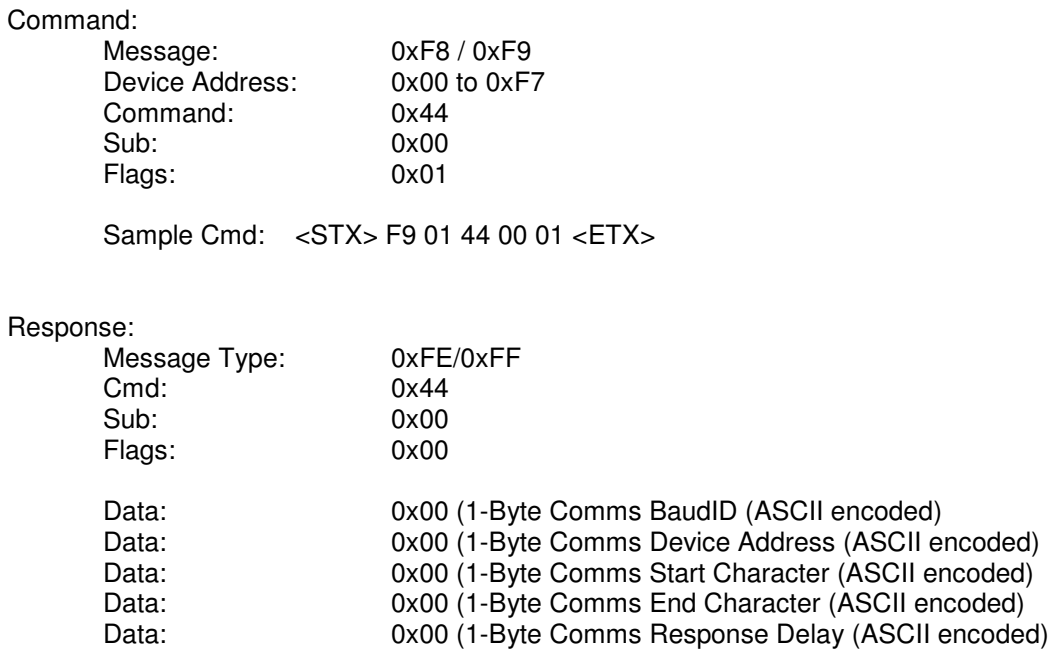

Sample Resp: <STX>FD 01 44 00 00 XX XX XX XX XX<LRC> <ETX>

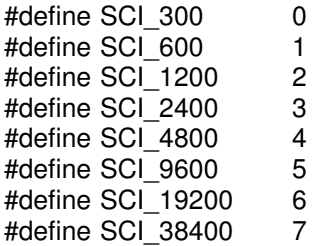

### **Write RS232 Comms Parameters – Command 0x45**

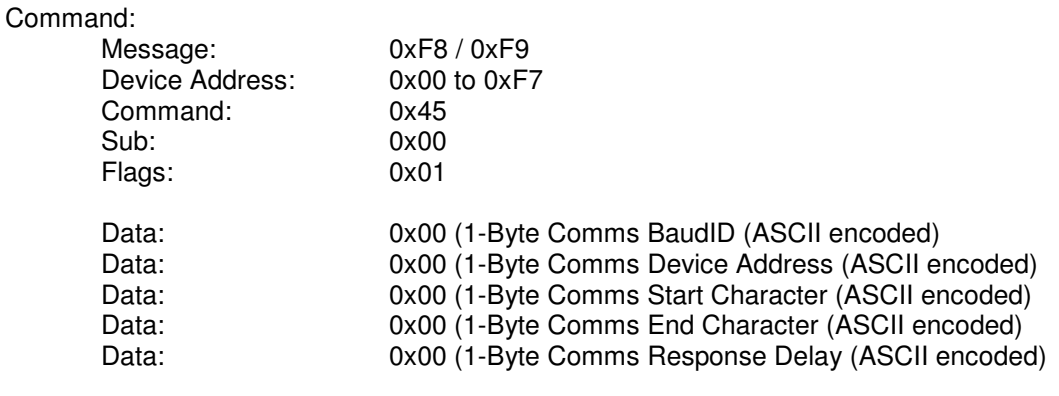

Sample Cmd: <STX>F9 01 45 00 01 XX XX XX XX XX<ETX>

#### Response:

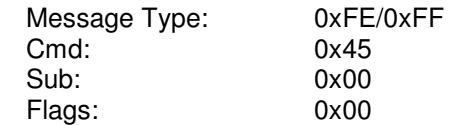

Sample Resp: <STX> FD 01 45 00 00 <LRC> <ETX>

#### Notes:

The comms parameters are not committed to NV Storage automatically. Use the Write NVRAM command.

The communications interface will use the new parameters after the next reboot. This can be via a power cycle of the Reboot command.

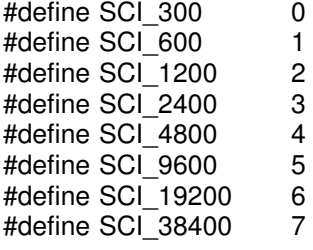

### **Reload NVRAM – Command 0x48**

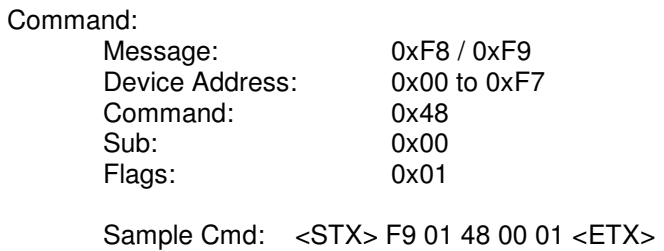

#### Response:

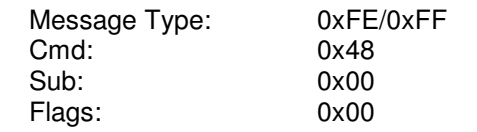

Sample Resp: <STX> FD 01 48 00 00 <LRC> <ETX>

### **Write NVRAM – Command 0x49**

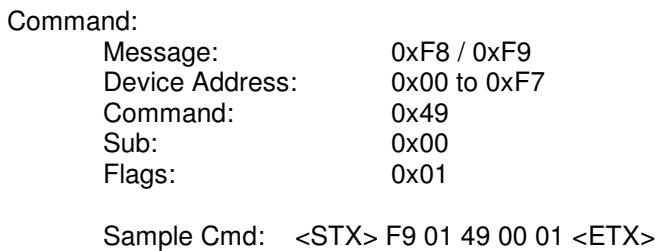

#### Response:

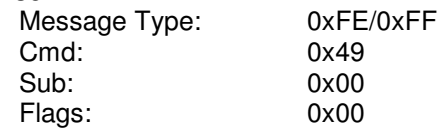

Sample Resp: <STX> FD 01 49 00 00 <LRC> <ETX>

### **Reboot Display – Command 0x4A**

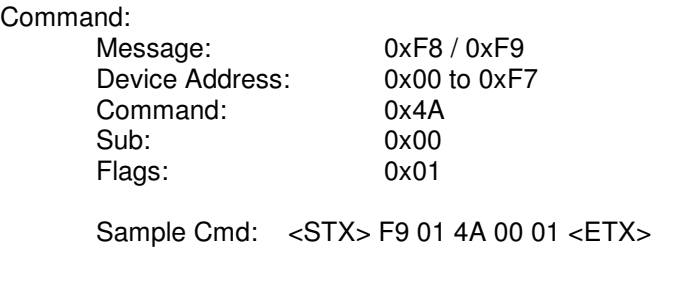

#### Response:

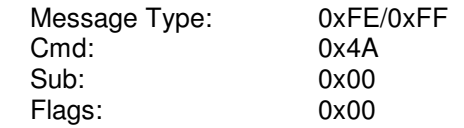

Sample Resp: <STX>FD 01 4A 00 00 <LRC> <ETX>

### **Load Defaults – Command 0x4B**

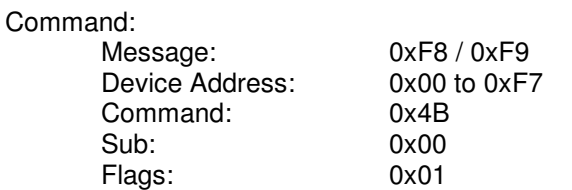

Sample Cmd: <STX> F9 01 31 00 01 <ETX>

#### Response:

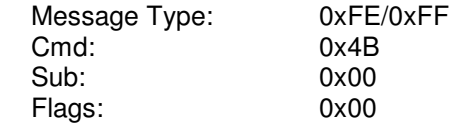

Sample Resp: <STX>FD 01 4B 00 00 <LRC> <ETX>

# **Clear Display – Command 0x60**

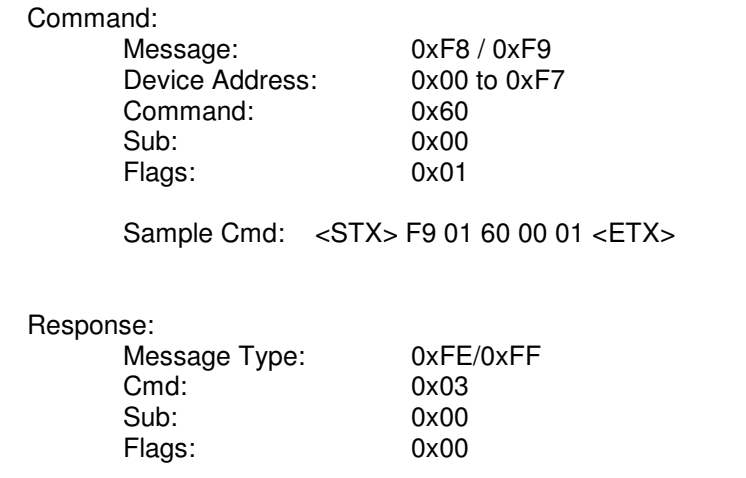

Sample Resp: <STX> FD 01 60 00 00 <LRC> <ETX>

### **Delete a Stored Message – Command 0x65**

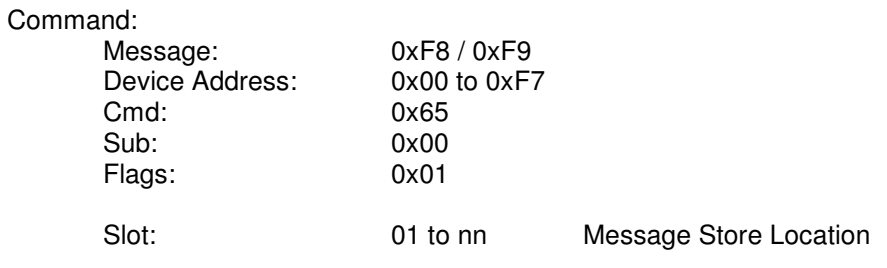

Sample Cmd: <STX> F9 01 65 00 01 01 <ETX>

Sample Resp: <STX> FD 01 65 00 00 <LRC> <ETX>

### **Display Multiline Message – Command 0x99**

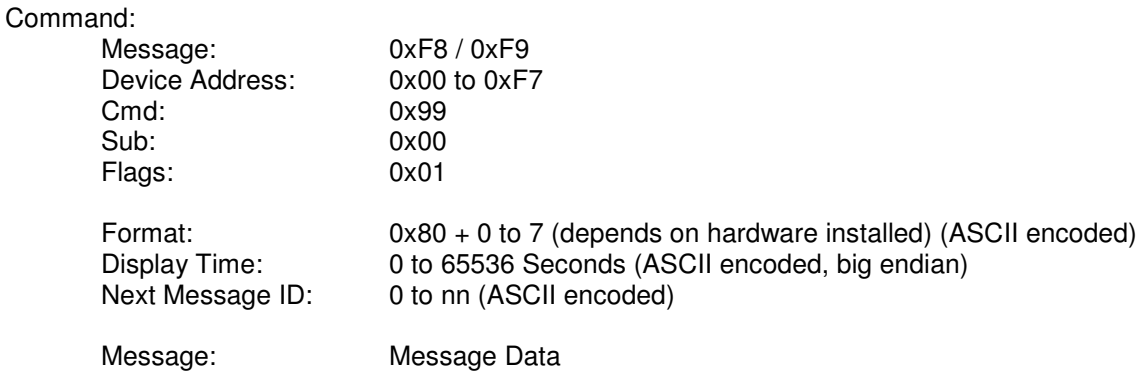

Sample Cmd: <STX> F9 01 99 00 01 00 00 00 00 [Test Message] <ETX>

Sample Resp: <STX> FD 01 61 00 00 <LRC> <ETX>

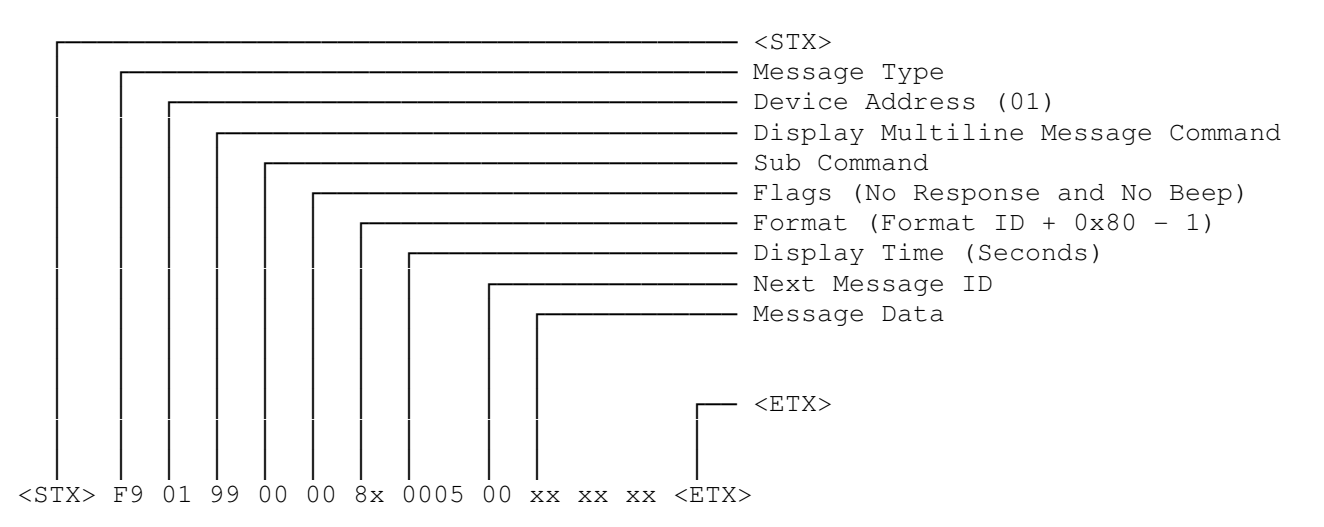

#### Message Data:

 <Justification><Mode>Message Data ~n (the new line codes are not required if) <Justification><Mode>Message Data ~n (the following lines are empty) <Justification><Mode>Message Data ~n <Justification><Mode>Message Data

// Newline codes

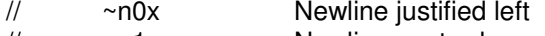

- // ~n1x Newline centred
- // ~n2x Newline justified right
- // ~nx0 Newline rotate left // ~nx1 Newline fixed
- // ~nx2 Newline rotate right

Example Message Data:

- 11~c0Centred Red
- 11~c1Centred Green
- 11~c2Centred Yellow

11~c0Centred Red Top Line~n11~c1Centred Green Bottom Line 11~c0~f1Flashing On ~f0Flashing Off 00Test Message Line 1 Rotating Left~n22Test Message Line 2 Rotating Right

# **Write Multiline Message to store – Command 0x9A**

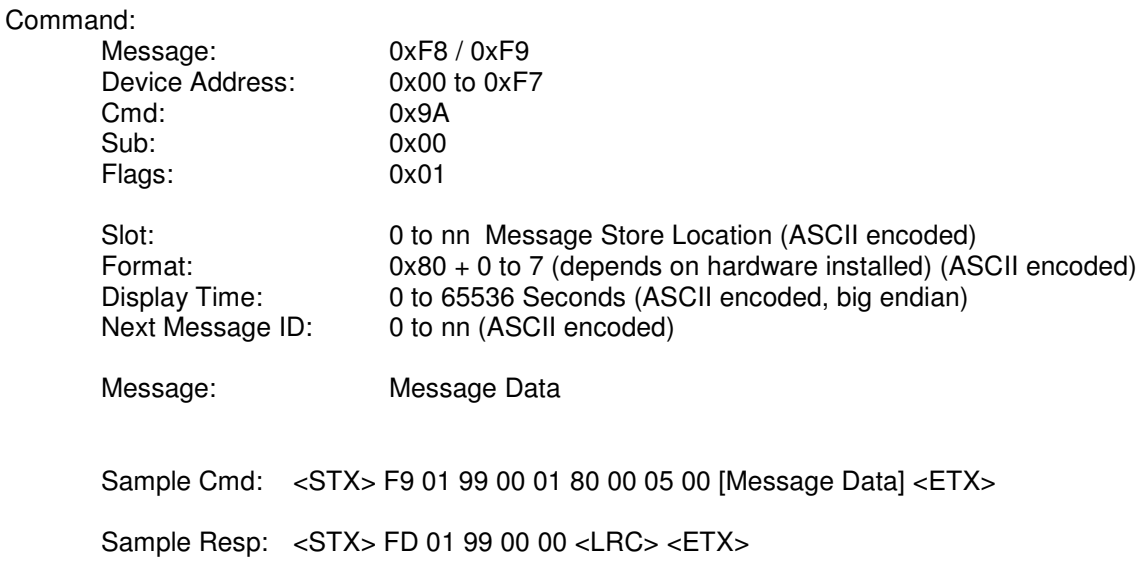

Setting the Format value to zero will disable the saved message.

#### Message Data:

 <Justification><Mode>Message Data ~n <Justification><Mode>Message Data ~n <Justification><Mode>Message Data ~n <Justification><Mode>Message Data

e.g. 00Test Message Line 1 Rotating Left~n22Test Message Line 2 Rotating Right

// Newline codes

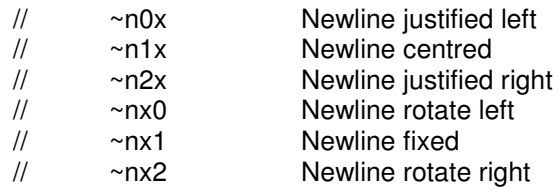

# **Read a Stored Message – Command 0x9B**

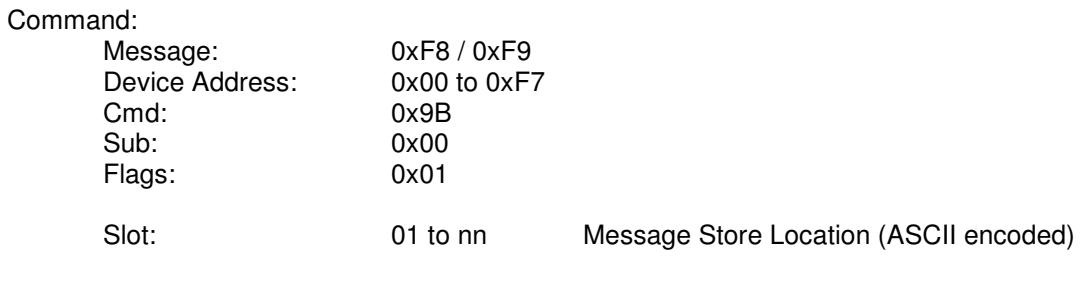

Sample Cmd: <STX> F9 01 9B 00 01 01 <ETX>

Sample Resp: <STX> FD 01 9B 00 00 [Message Data] <LRC> <ETX>

# **Display Stored Message – Command 0x9C**

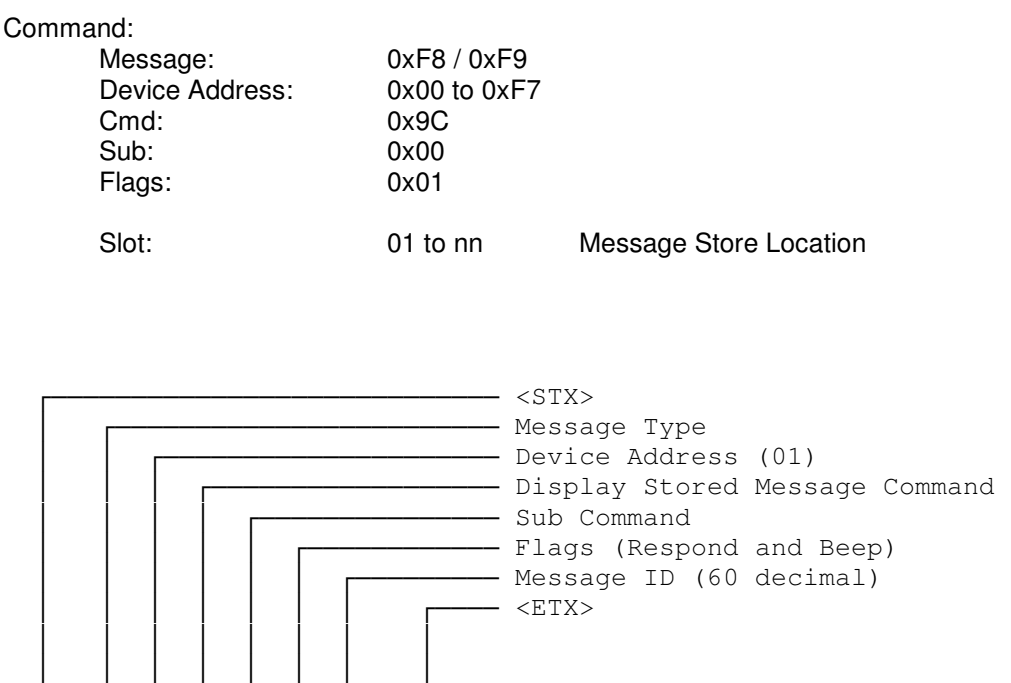

<STX> F9 01 9C 00 03 3C <ETX>

The message ID is in hex.

0A will display message 10, 3C with display message 60.

Multiline Message format codes, escape codes and data format

# **Text Message Escape Codes**

Colour change:

 $\sim$ c0 = Red  $~\sim$ c1 = Green  $~\sim$ c2 = Yellow

If SW1, 7 is ON the colour will be overridden to Yellow (Red + Red for DLV displays)

Flashing Characters:

 $\sim$ f0 = Flash Off  $-f1 =$ Flash On

#### Symbols:

~s0 = Half-Space

Tilde:

 $\sim \sim$   $=$   $\sim$ 

#### // Newline codes

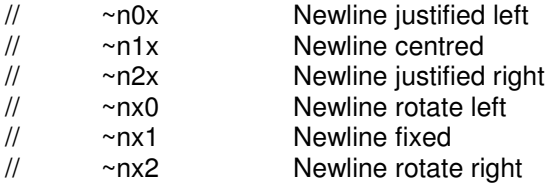

# **Display Formats:**

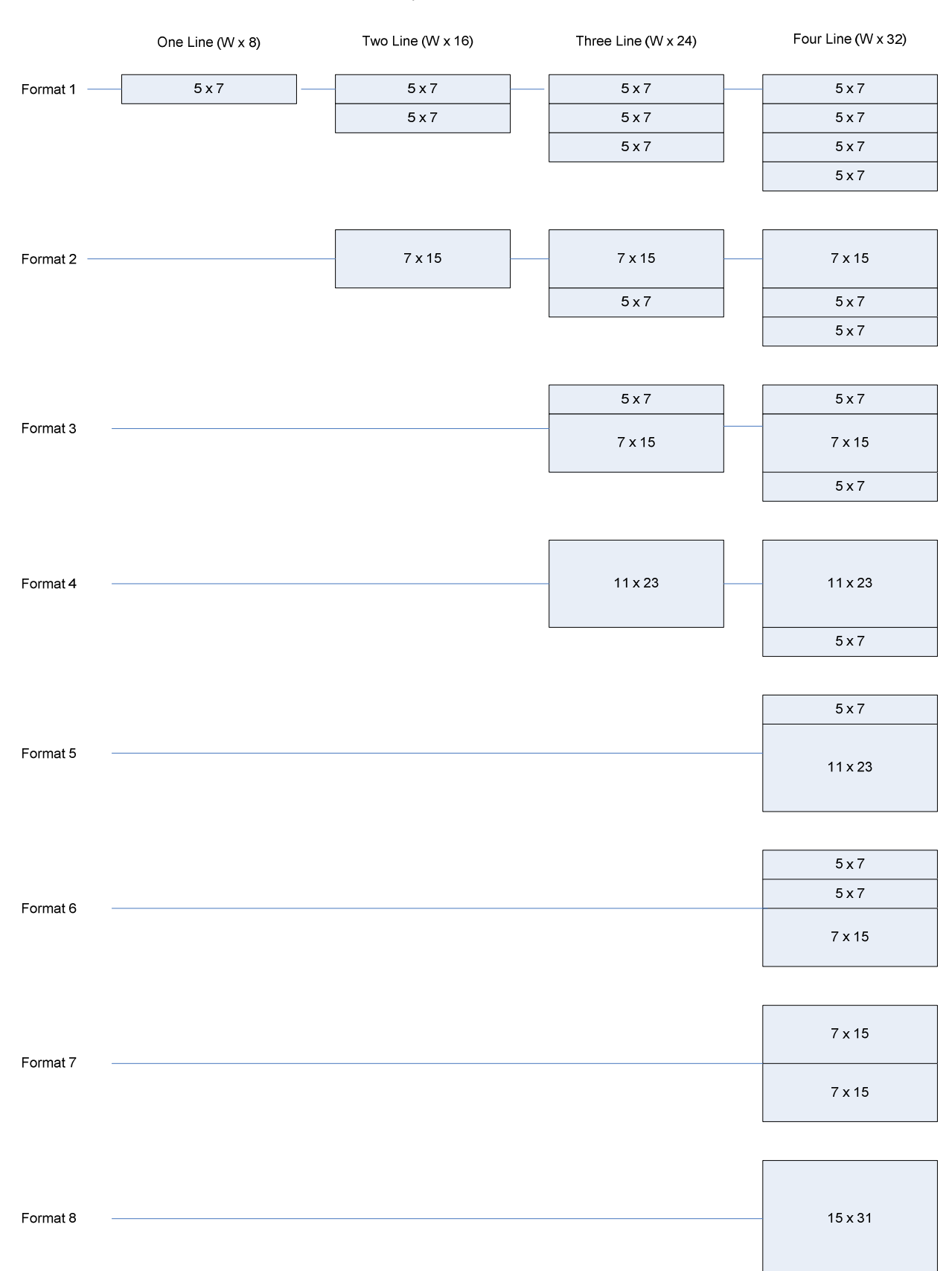

#### Display Formats vs Hardware

Note: Setting a format value of zero disables the message.

# **Error Codes**

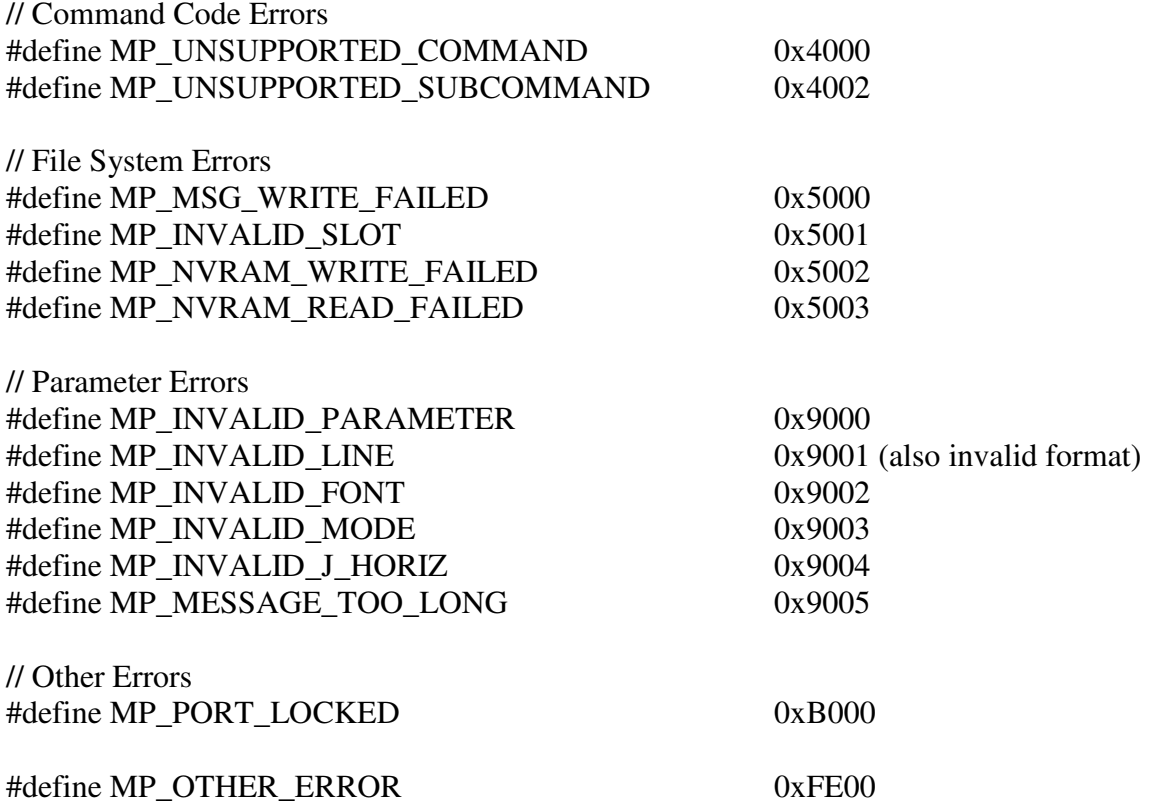

# **Connections**

### **Controller Board Diagram**

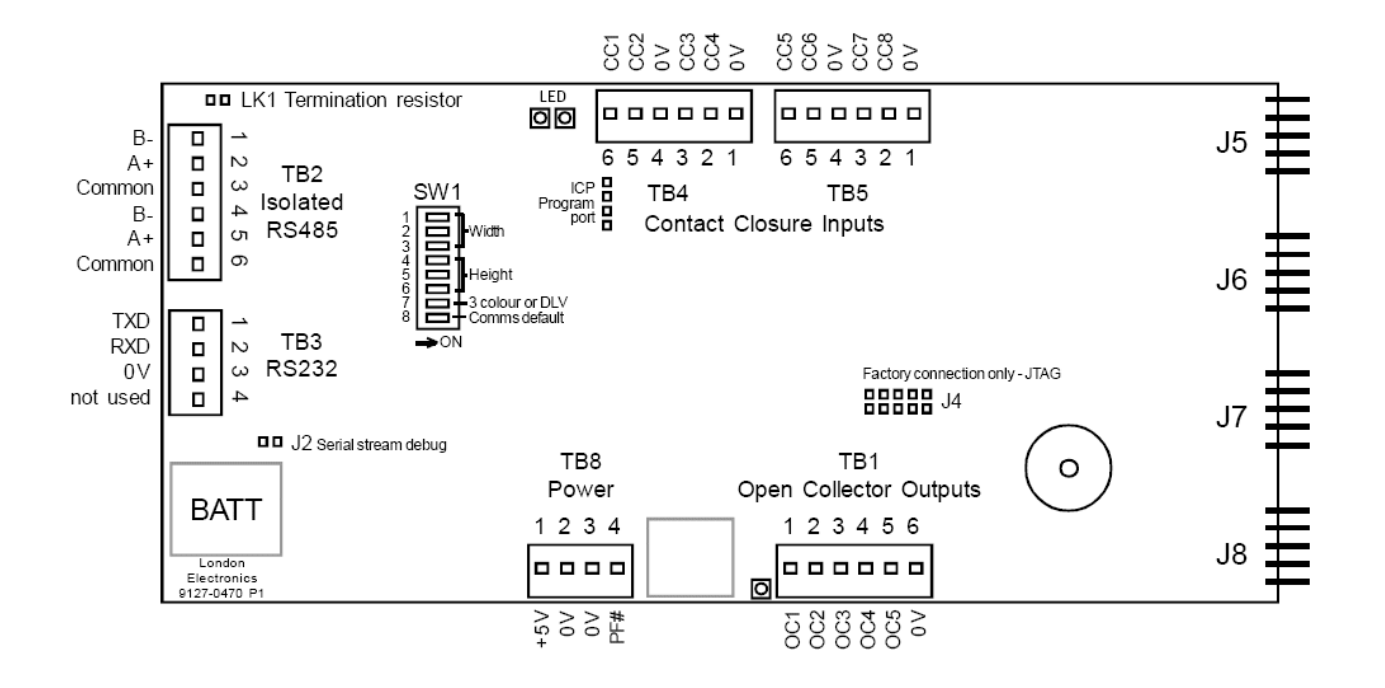

#### **Power**

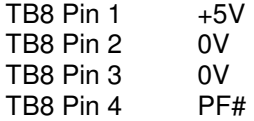

### **RS485 Interface**

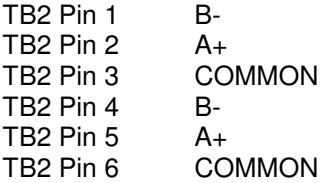

### **Open Collector Outputs**

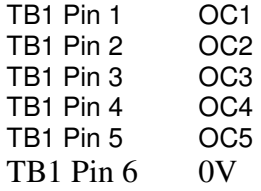

### **RS232 Interface**

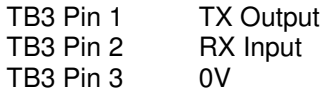

### **Contact Closure Inputs**

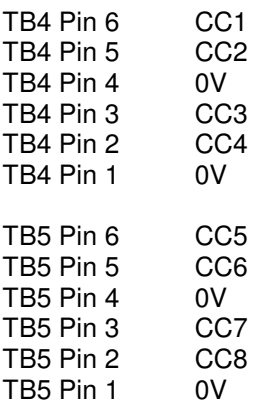

# **Switch Settings**

### **Display Size**

### **Display Width**

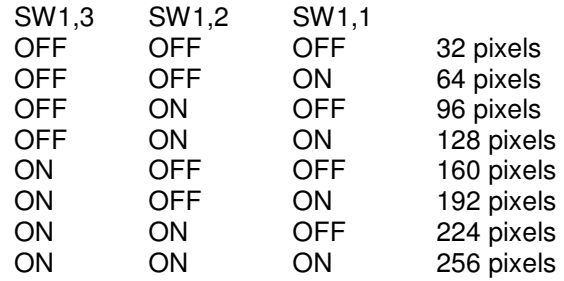

### **Display Height**

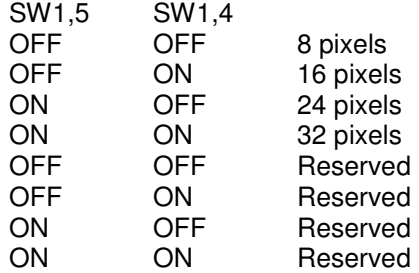

### **Factory Test**

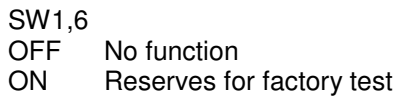

# **Display Type**

- SW1,7<br>OFF
- OFF Red/Green Tiles Fitted for Tri-colour display<br>ON Red/Red Tile Fitted for Red DLV display (Fo
- Red/Red Tile Fitted for Red DLV display (Forces all colours to yellow)

### **Communications Default**

- SW<sub>1,8</sub>
- Communications controlled by on-board configuration
- ON Communications forced to 38400, 8, N, 1 with Device Address = 0x01